# **Information Management Resource Kit**

# **Module on Management of Electronic Documents**

## **UNIT 2. FORMATS FOR ELECTRONIC DOCUMENTS AND IMAGES**

## **LESSON 8. FORMATS OF ELECTRONIC PICTURES**

#### **NOTE**

Please note that this PDF version does not have the interactive features offered through the IMARK courseware such as exercises with feedback, pop-ups, animations etc.

We recommend that you take the lesson using the interactive courseware environment, and use the PDF version for printing the lesson and to use as a reference after you have completed the course.

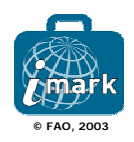

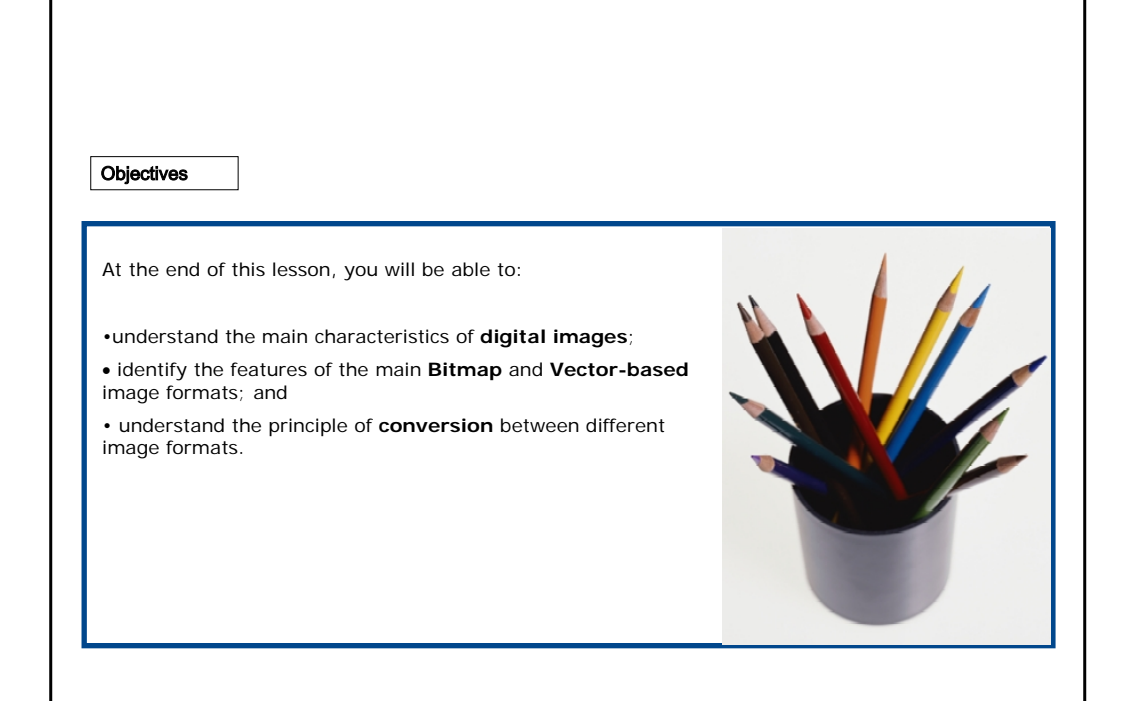

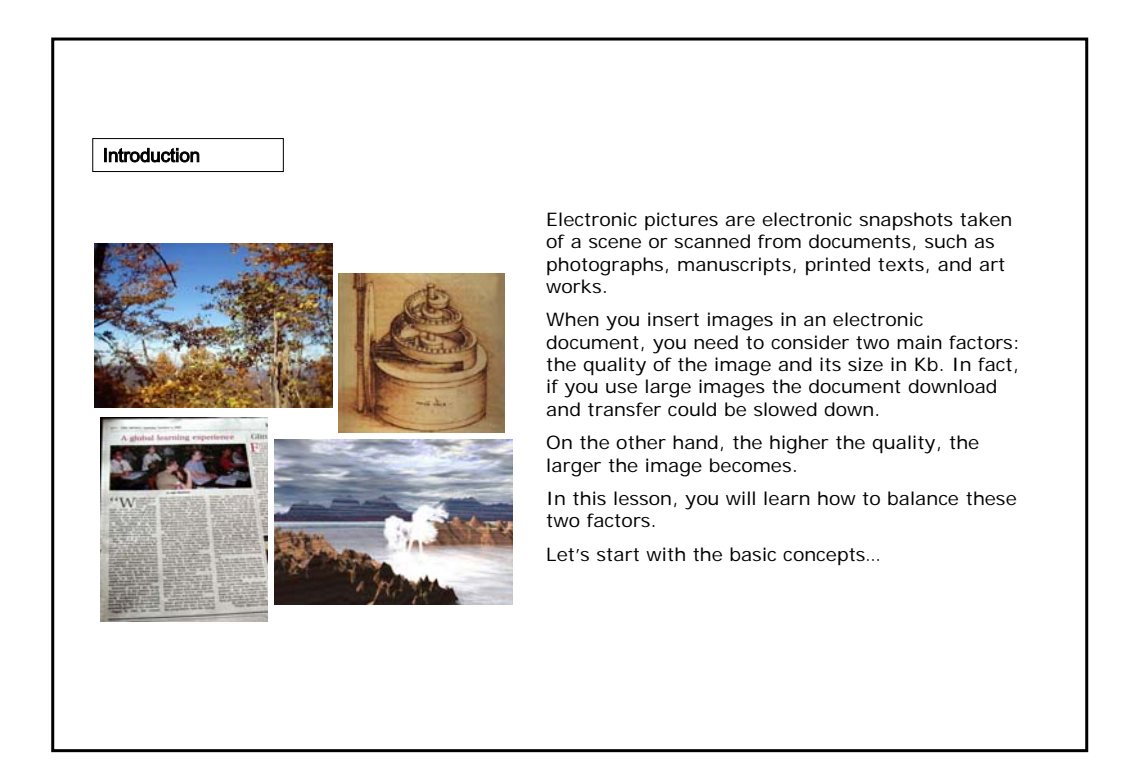

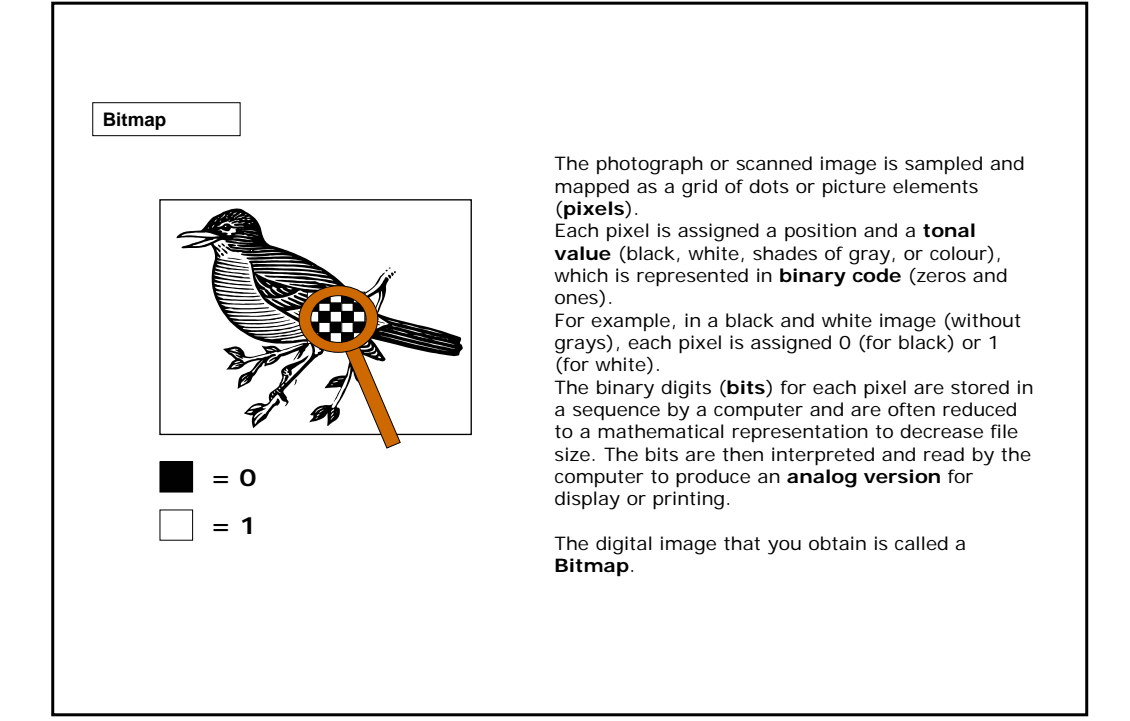

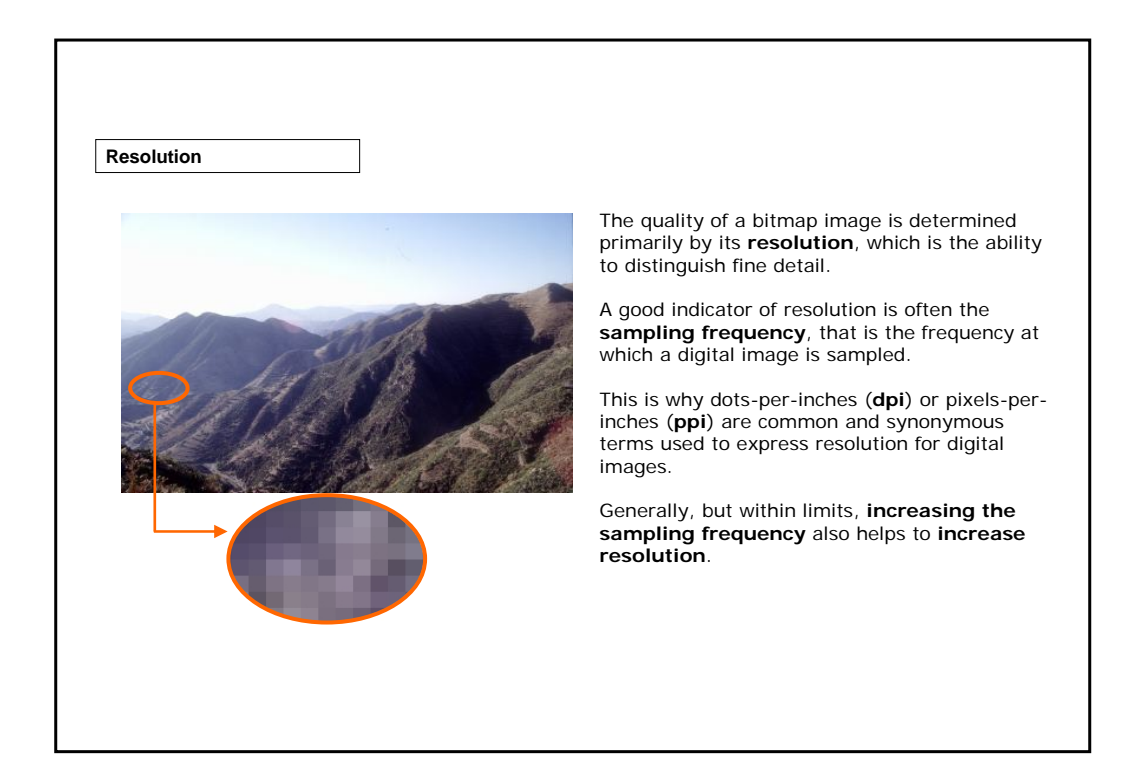

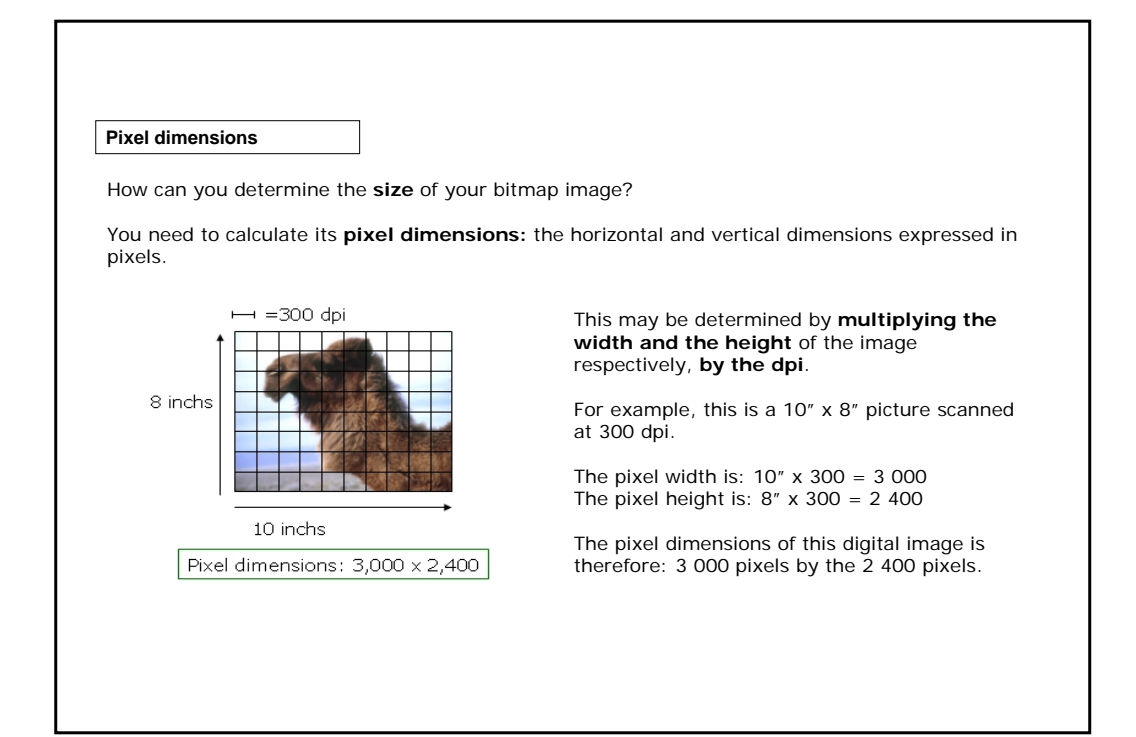

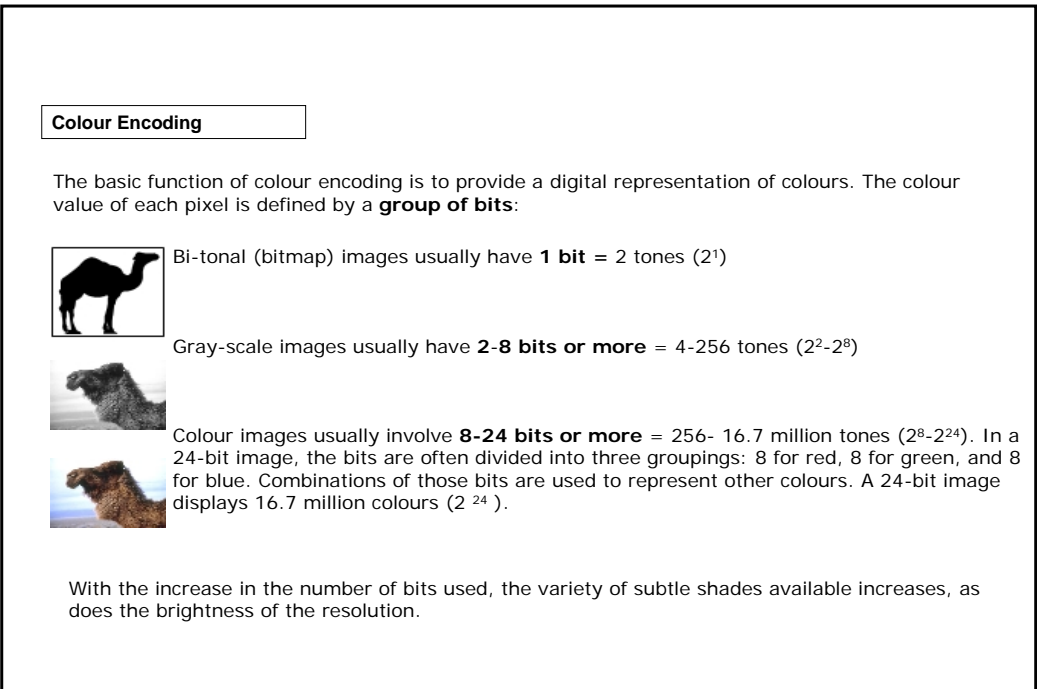

**Colour Encoding**

Colour encoding involves specifying the numerical representation of a colour. A **colour model** is an orderly system for creating a whole range of colours from a small set of primary colours.

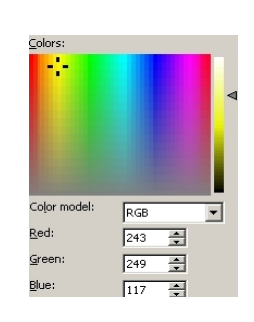

For example, the **RGB colour model** has a gamut of the primary colours **Red, Green, and Blue**. It is an additive colour system, since it combines transmitted light to produce a range of colours. Mixing two primary colours it creates complementary colours. For example, red and green are mixed to obtain yellow. Both **scanners** and **monitors** use the RGB colour model.

The **CYMK colour model** is made up of **Cyan, Magenta, Yellow, and Black**. It is a subtractive system, since it uses coloured pigments and dyes that reflect light, taking colour away from white light. All of the colours in the printable portion of the colour spectrum can be achieved by overlapping the four colours. **Printing** and **photography** are based on this model.

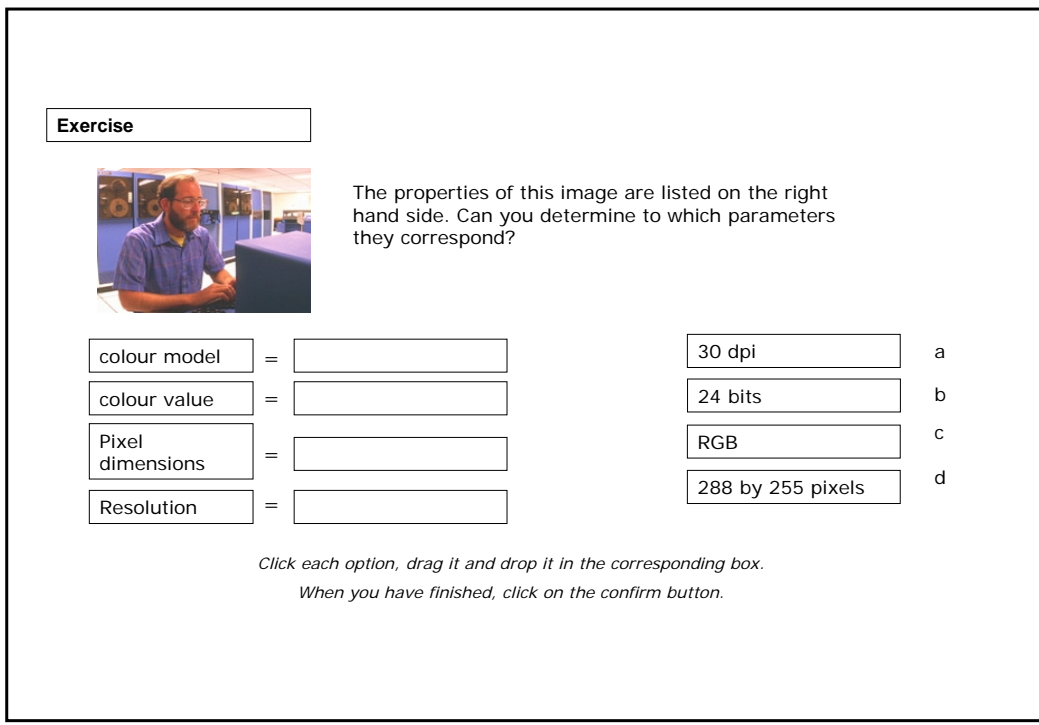

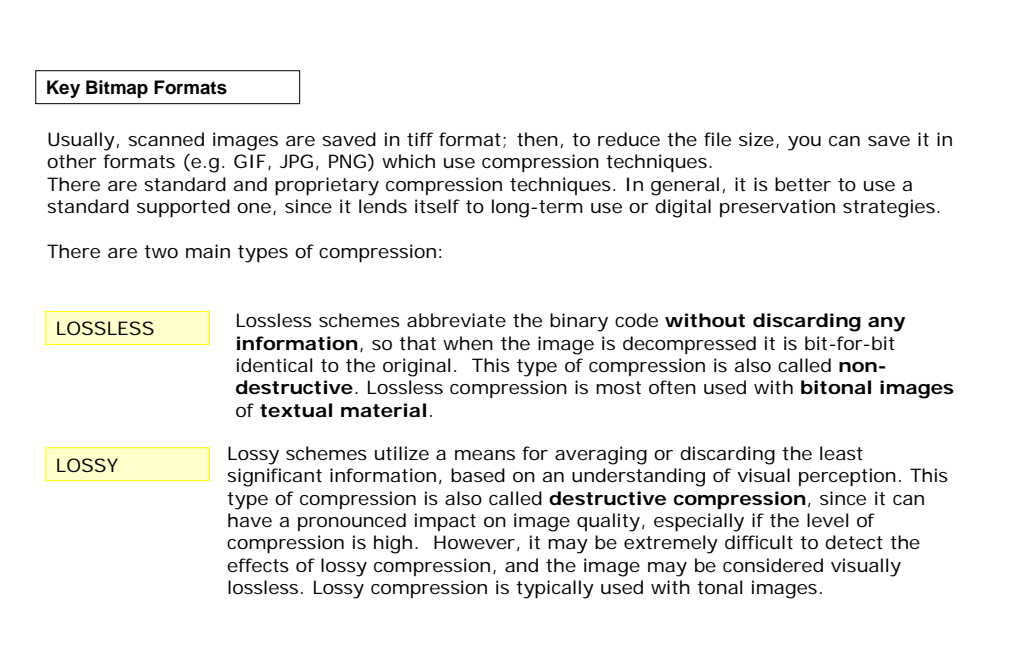

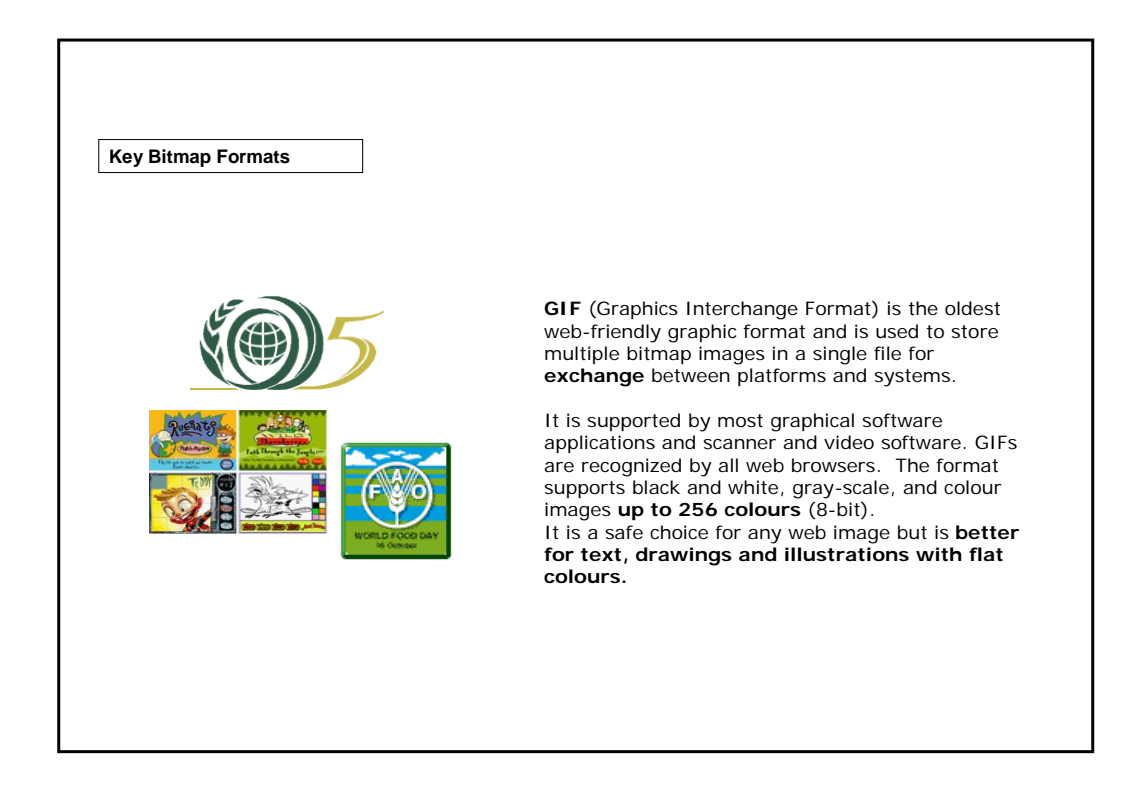

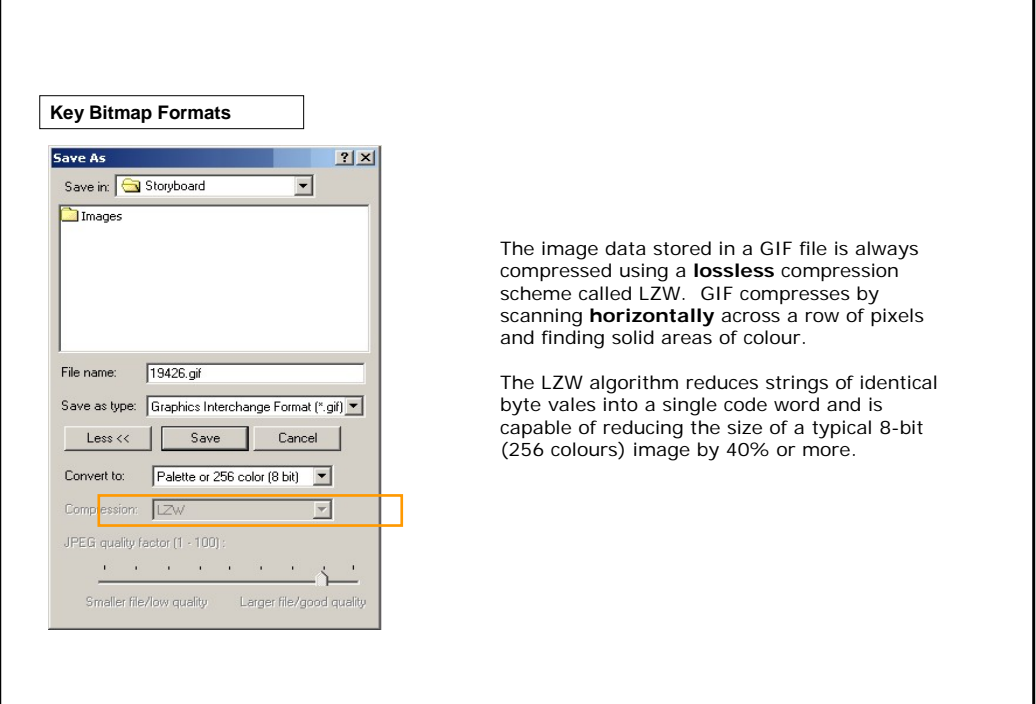

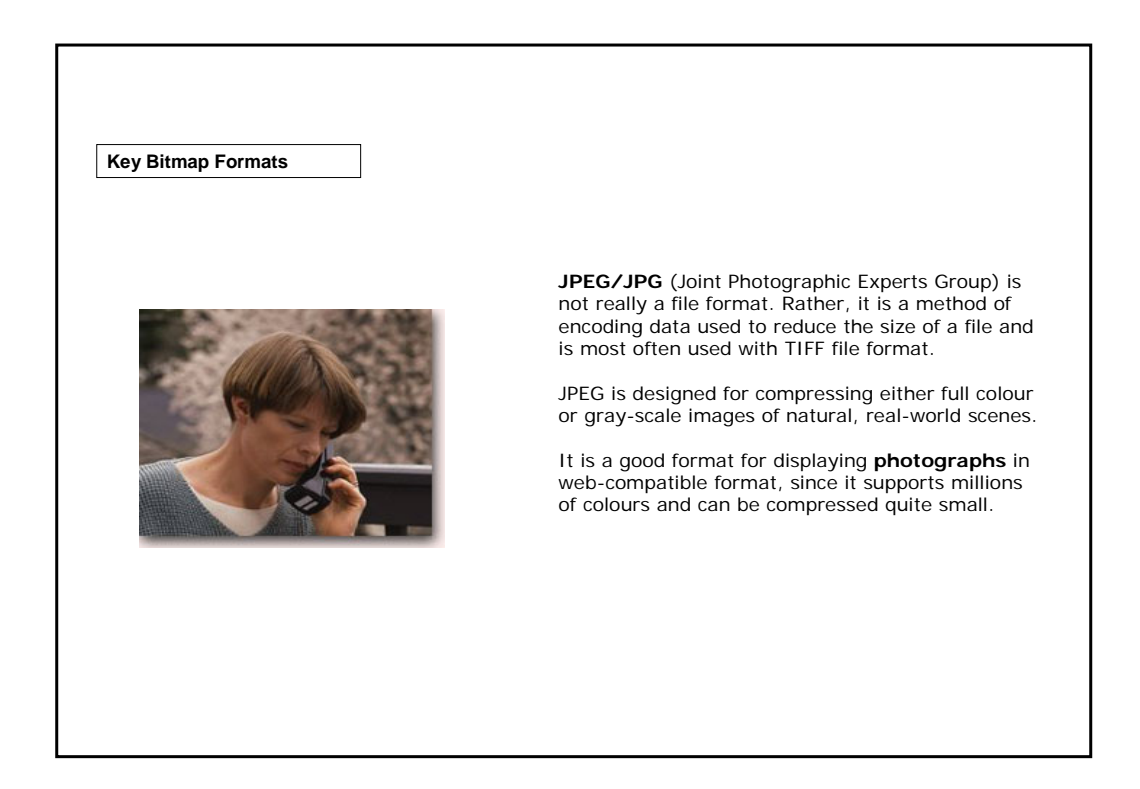

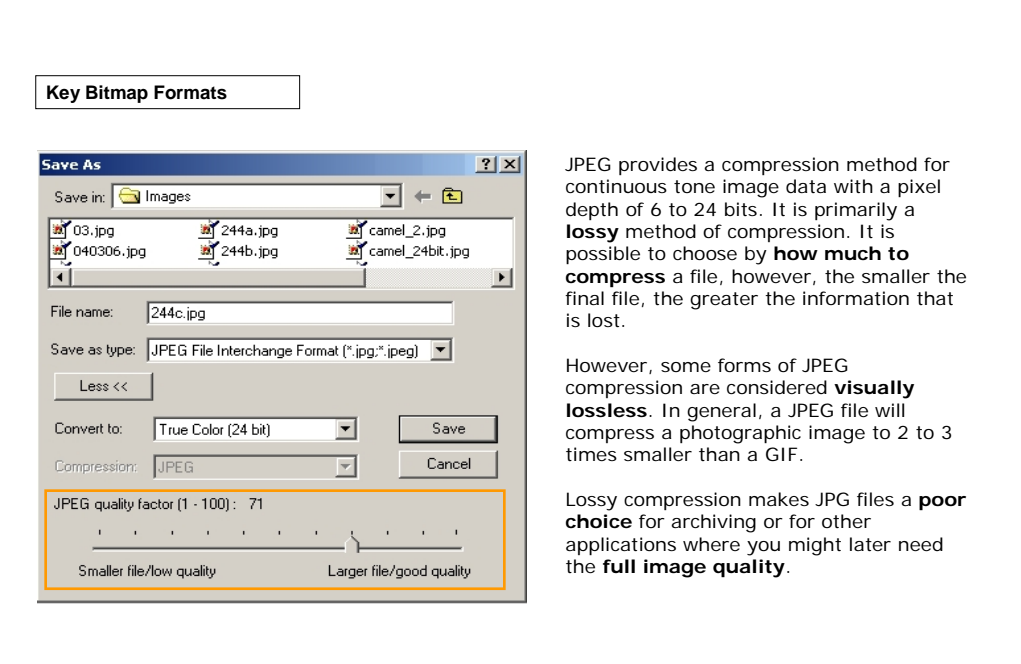

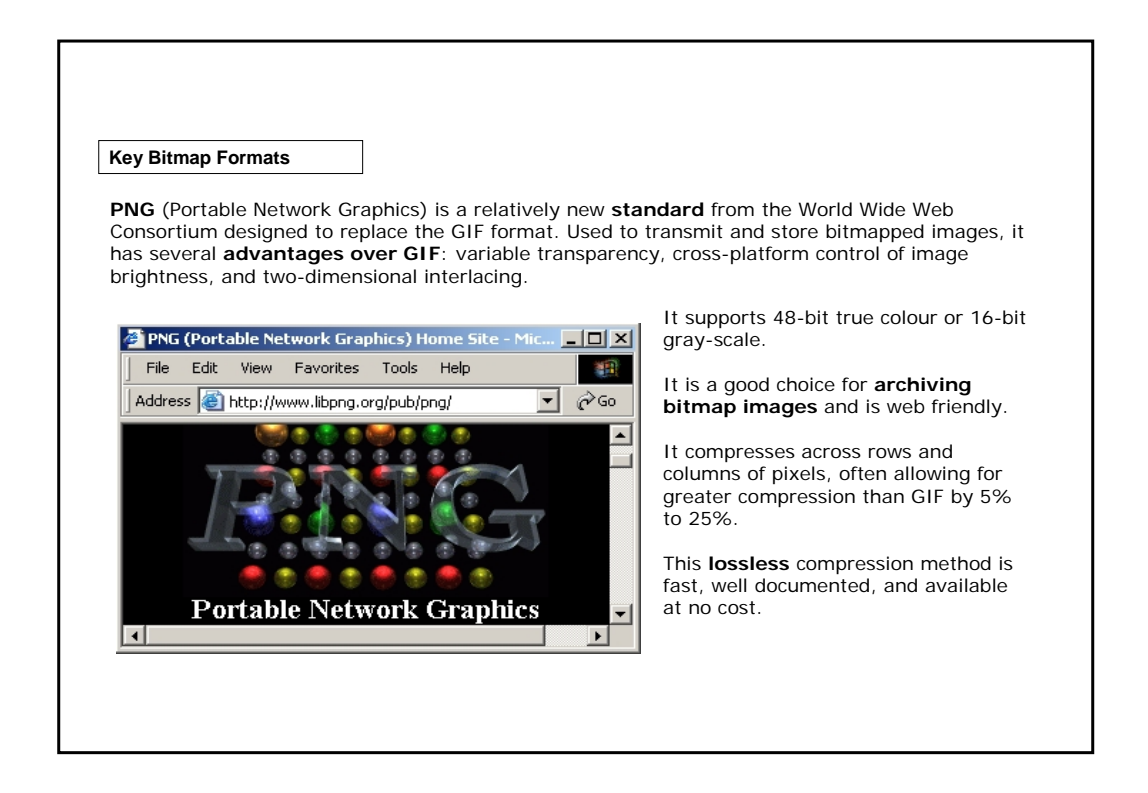

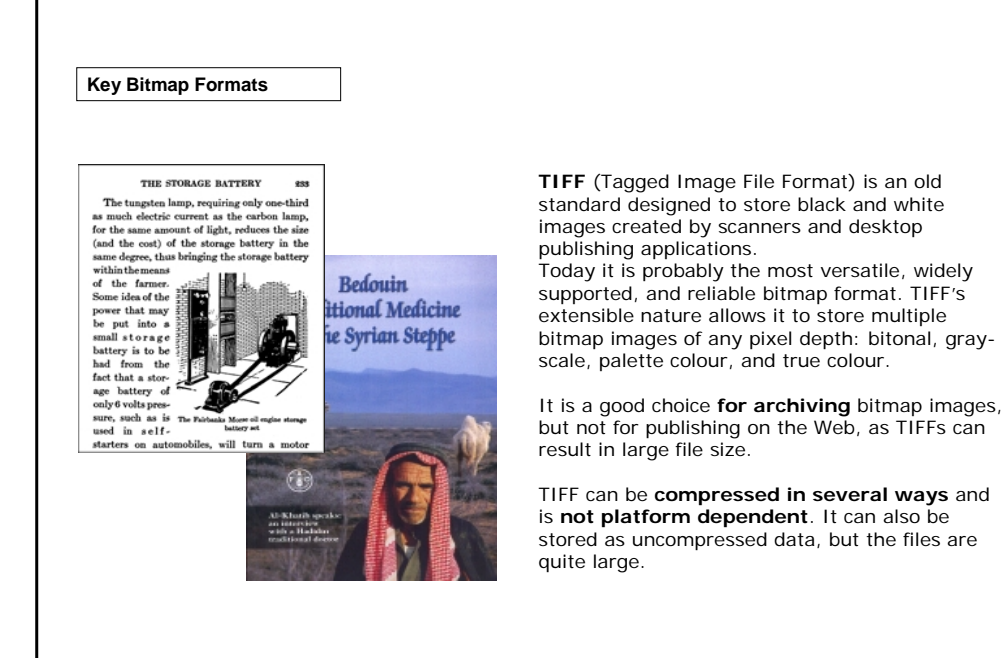

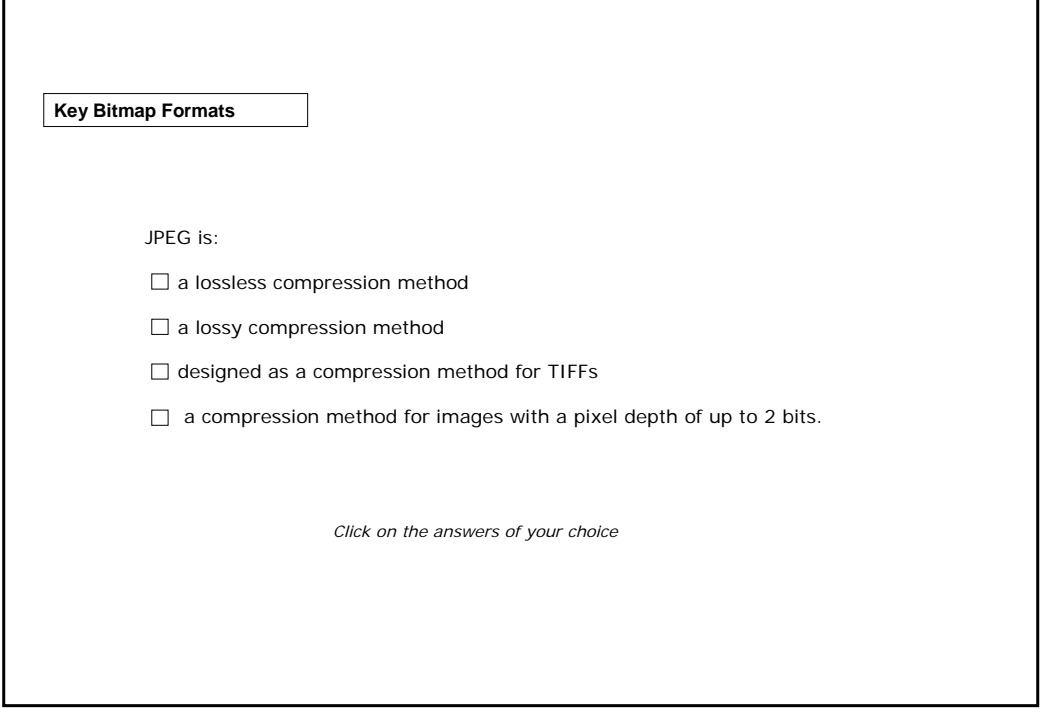

#### **Bitmap vs. Vector Based**

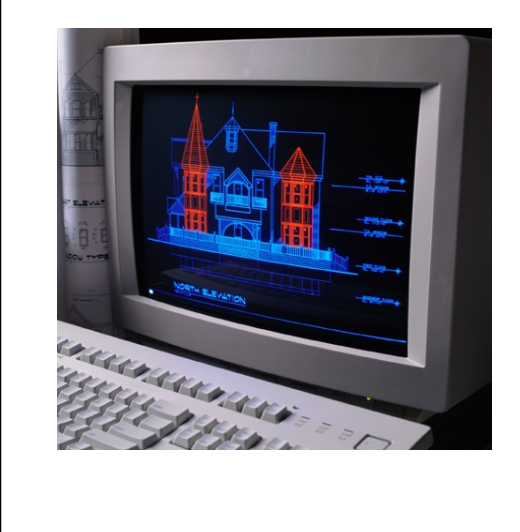

Not all pictures are made of pixels, and a good example of non-pixel based images are the **Vector based** ones.

Vector data come in the form of points and lines arranged on a grid; the relationships between these points and lines determines the shapes, forms and colours displayed. Vector files contain mathematical descriptions of one or more image elements, which are used to construct a final image.

They can represent **cartoon-like drawings**, but are inappropriate for photo-realistic images. It is the choice for **CAD** (Computer Aided Design) and **GIS** (Geographic Information System) programs.

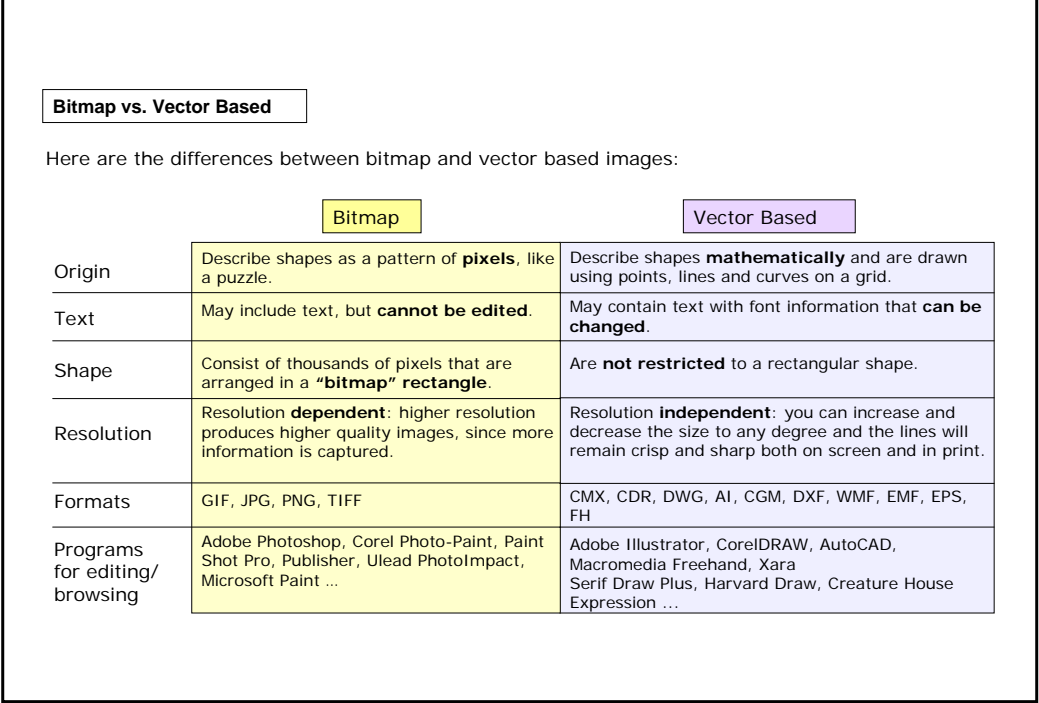

#### **Bitmap vs. Vector Based**

These are some software to work with vector file formats:

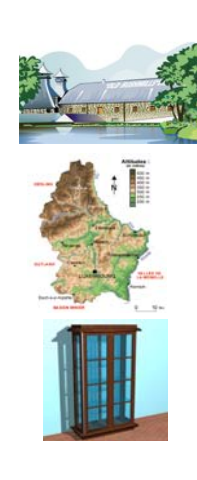

**Adobe Illustrator®** is a program primarily used to create what is often called "outline art" (also known as a "vector graphic"). For example, think of a typical company logo, a starburst shape in an advertisement, etc. "Outline art" because you simply draw the outline of a shape, assign it a fill and the drawing program automatically fills in the shape as a solid or as a blended and degradated colour. **Formats: AI, WMF, EPS**.

**CorelDRAW®** is powerful software for graphic design, page layout, photo editing and vector animation. It offers live feedback, extensive compatibility and a full range of output options. **Formats: CDR, CMX, WMF, EPS**.

**AutoCAD®** is a 2D and 3D design and drafting platform that automates design tasks, and provides digital tools. Architects, engineers, drafters, and designrelated professionals use AutoCAD to create, view, manage, plot, share, and reuse accurate drawings. **Formats: DXF, DWG**.

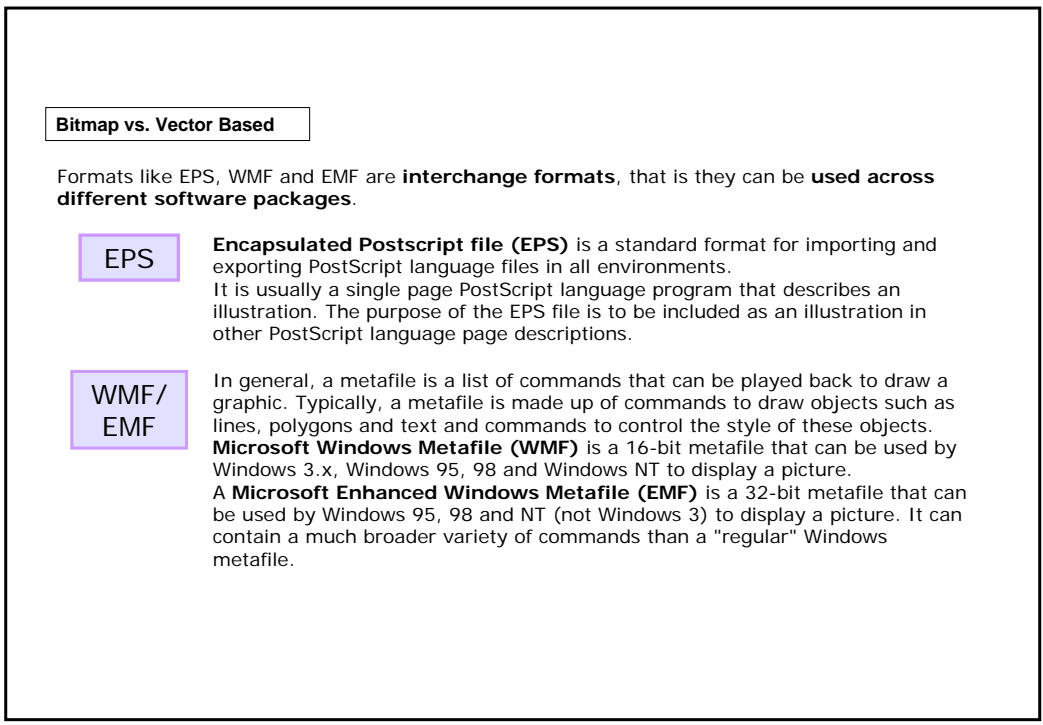

#### **Bitmap vs. Vector Based**

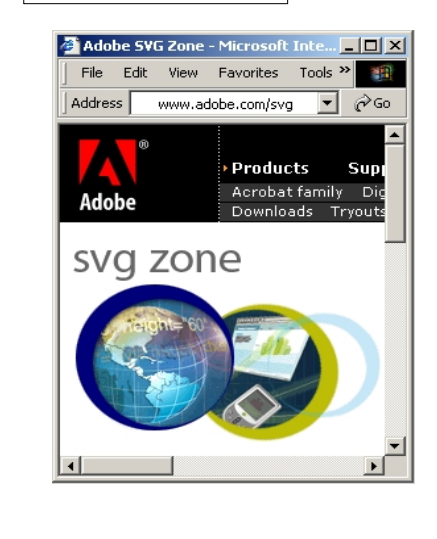

**SVG** (Scalable Vector Graphics) is a new graphics file format and web development language based on XML which is being developed by the World Wide Web Consortium. It is a language for **describing** two-dimensional **graphics in XML**.

SVG benefits from XML's **strength and widespread use**. Any existing XML parser can read SVG, making exchange easy.

A major drawback to SVG is that at this time it is not fully supported by any browser. Users of web browsers must use **plug-in** technology, such as the Adobe SVG plug-in, to view SVG images.

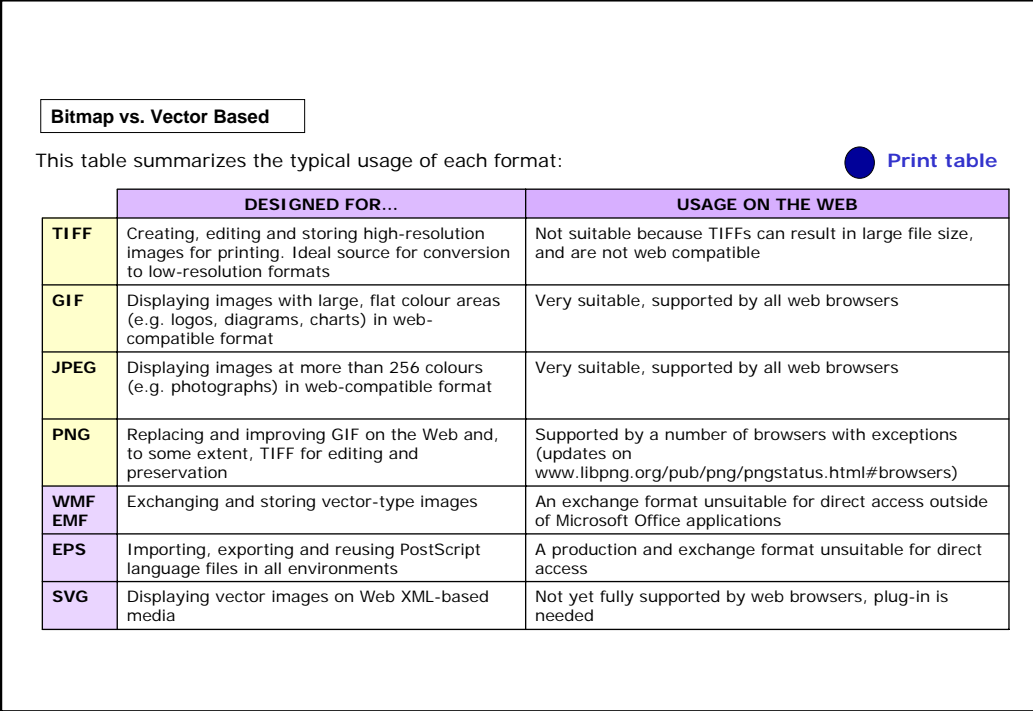

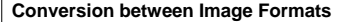

Conversion **from one image format to another** can be carried out easily. In general, conversions from bitmap to bitmap, vector to vector, and metafile to metafile are not difficult. Conversion from combinations of these formats to others is possible, with the exception of bitmap to vector conversion, which is almost impossible. Having a **master file** of an image in the appropriate format will ensure good results when conversion becomes necessary.

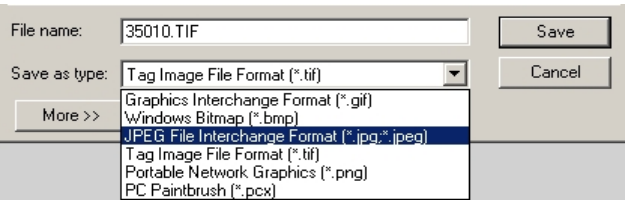

Format conversion can often be done simply by exporting or saving the file in **image editing programs**. In addition, some **conversion tools and applications** devoted to format conversion are Hijaack (for Windows), PBMPlus (for Unix), DeBabelizer (for Mac).

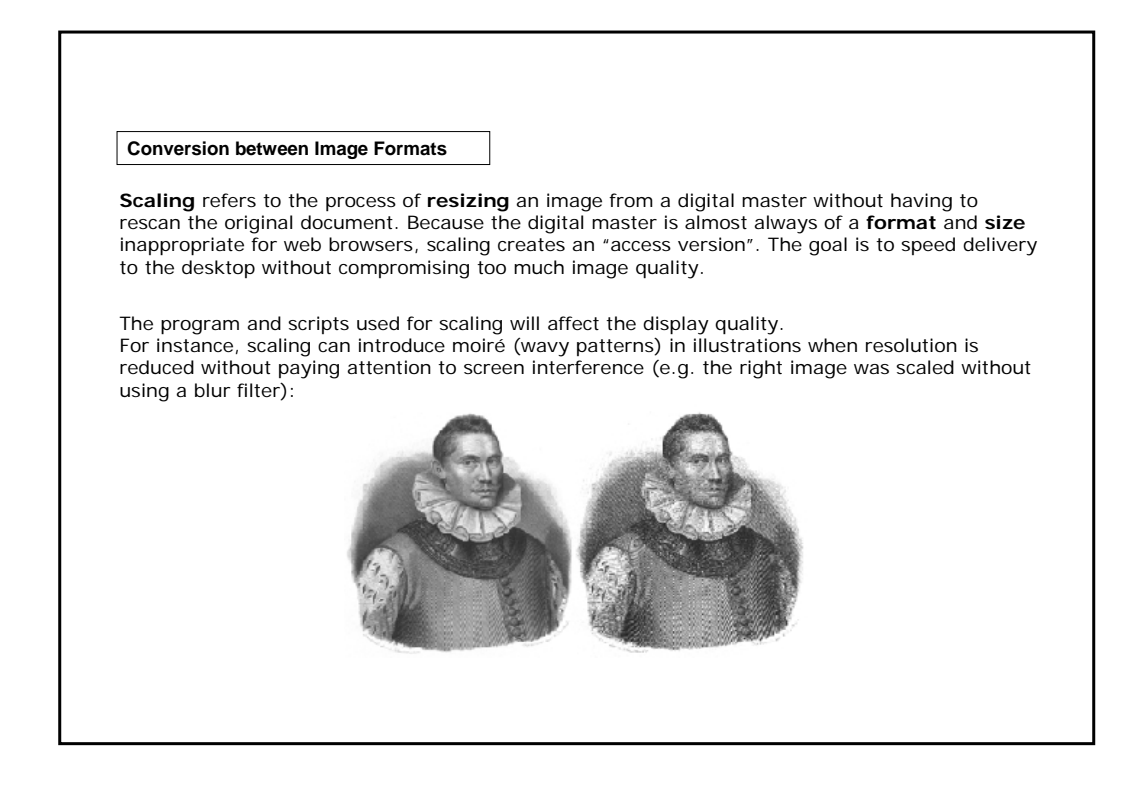

#### **Conversion between Image Formats**

Scaling programs are also used to reduce the **bit-depth** of an image and different processes result in substantially different quality.

Note the difference in image quality between the two derivatives that were created using different conversion software.

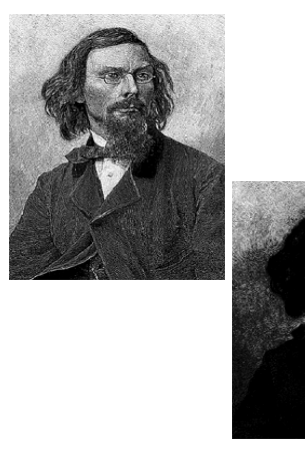

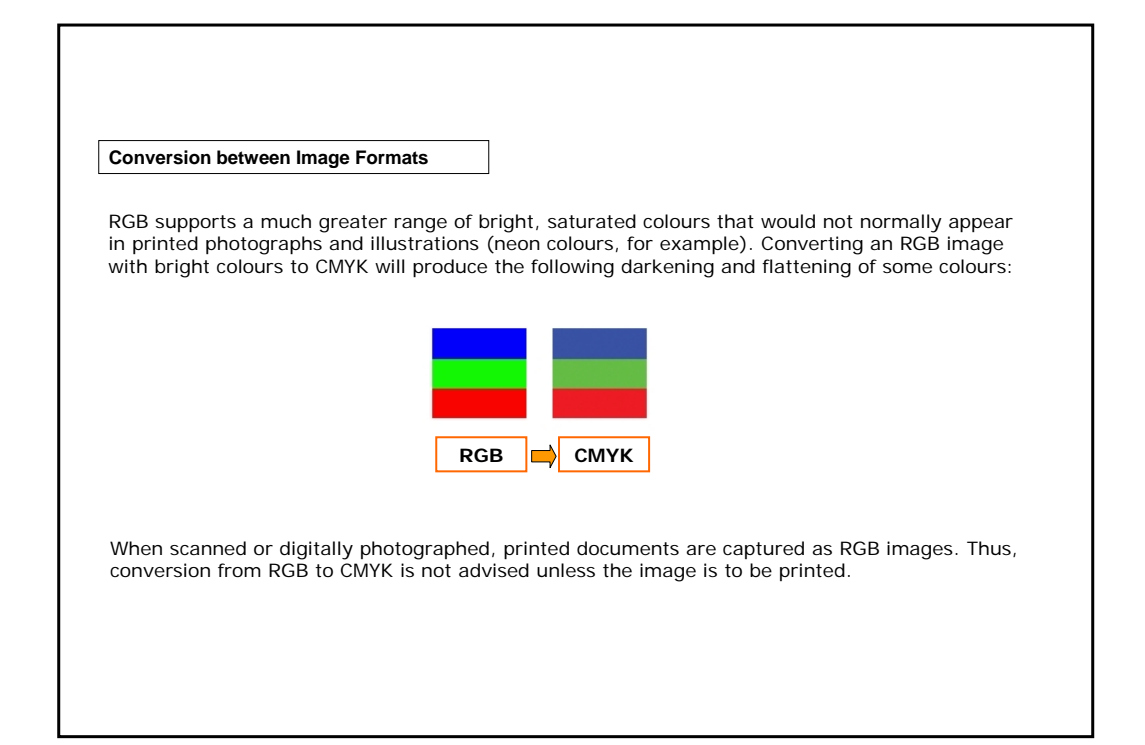

### **Summary**

• **Bitmap** images are digital images made up of a number of **pixels**. • The quality of a digital image is determined primarily by its

#### **resolution.**

- The colour value of each pixel is defined by a **group of bits**. • Bitmap images can be compressed using the **lossless** or **lossy**
- **techniques**.
- The most commonly used bitmap formats are: GIF, JPG, TIFF, PNG.

**ARTICLES** 

• **Vector based** images are based on mathematical descriptions. • The most common exchange formats for vector based images are: EPS, WNS, EMS.

• **SVG** is a new graphics file format and web development language based on XML.

• In general, **conversions** from bitmap to bitmap, vector to vector, and metafile to metafile are not difficult; conversion from combinations of these formats to others is possible, with the exception of bitmap to vector conversion, which is impossible.

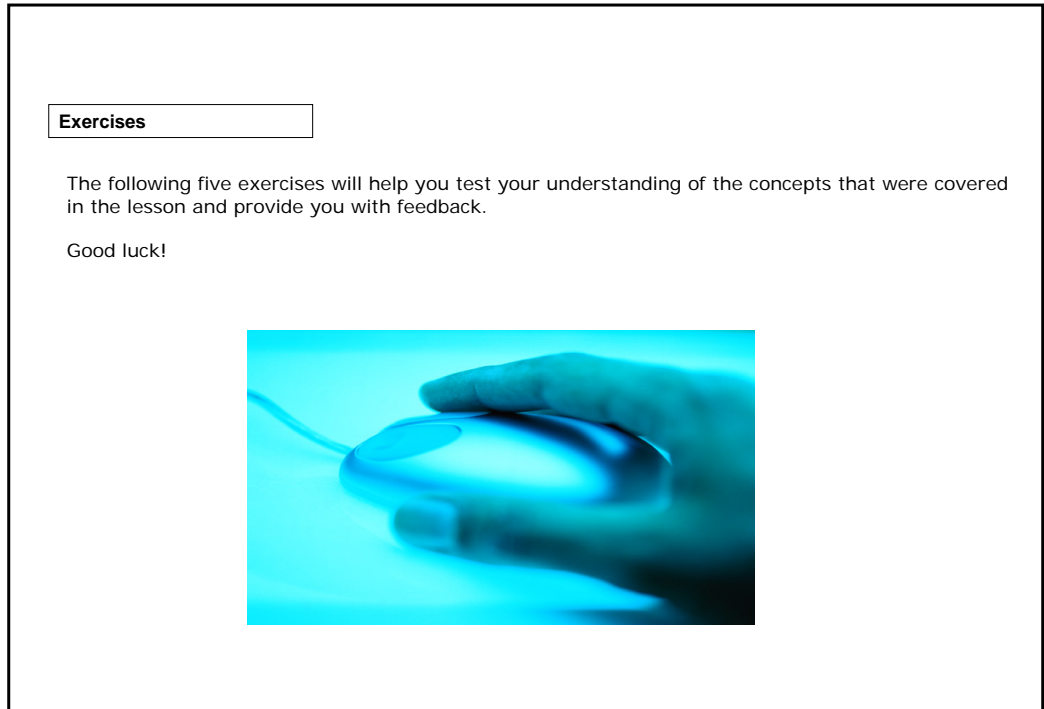

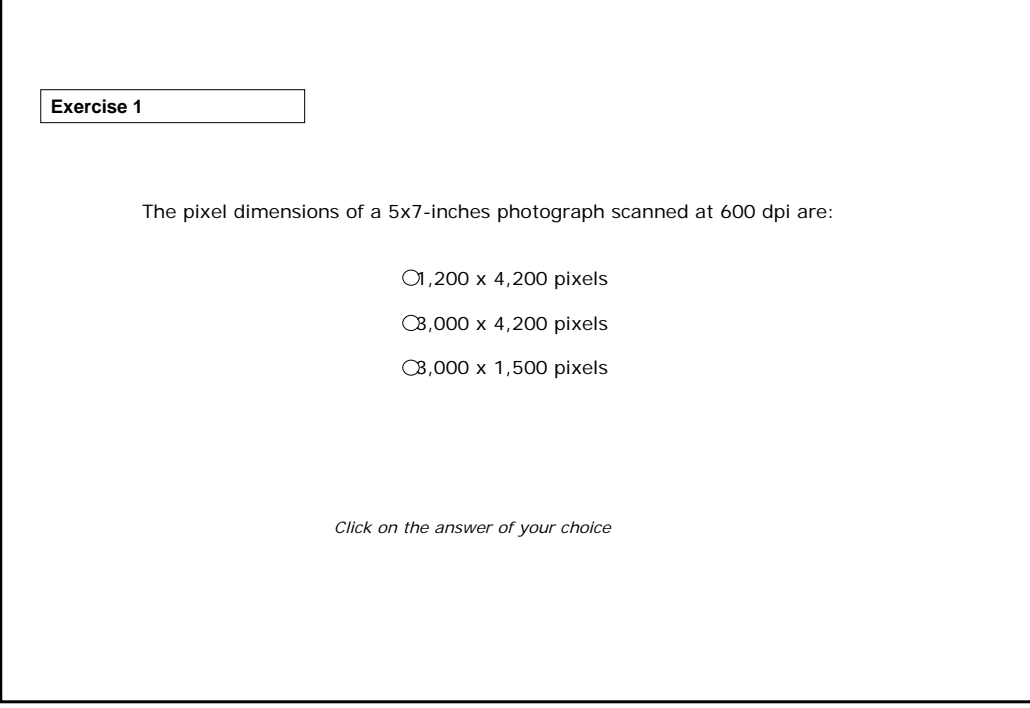

r.

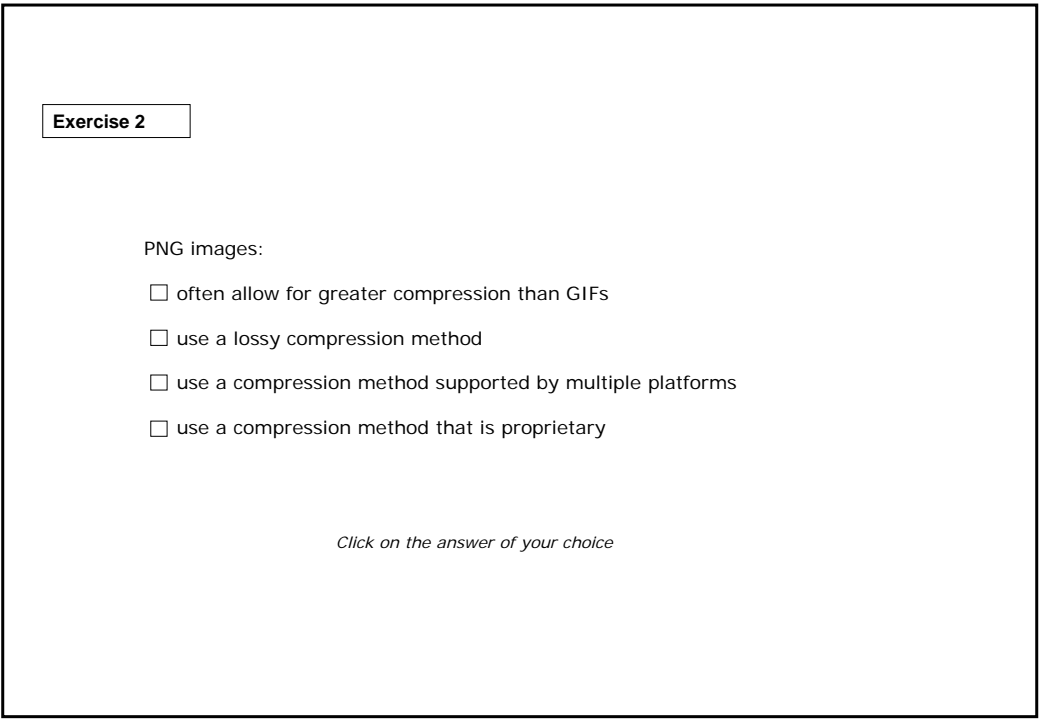

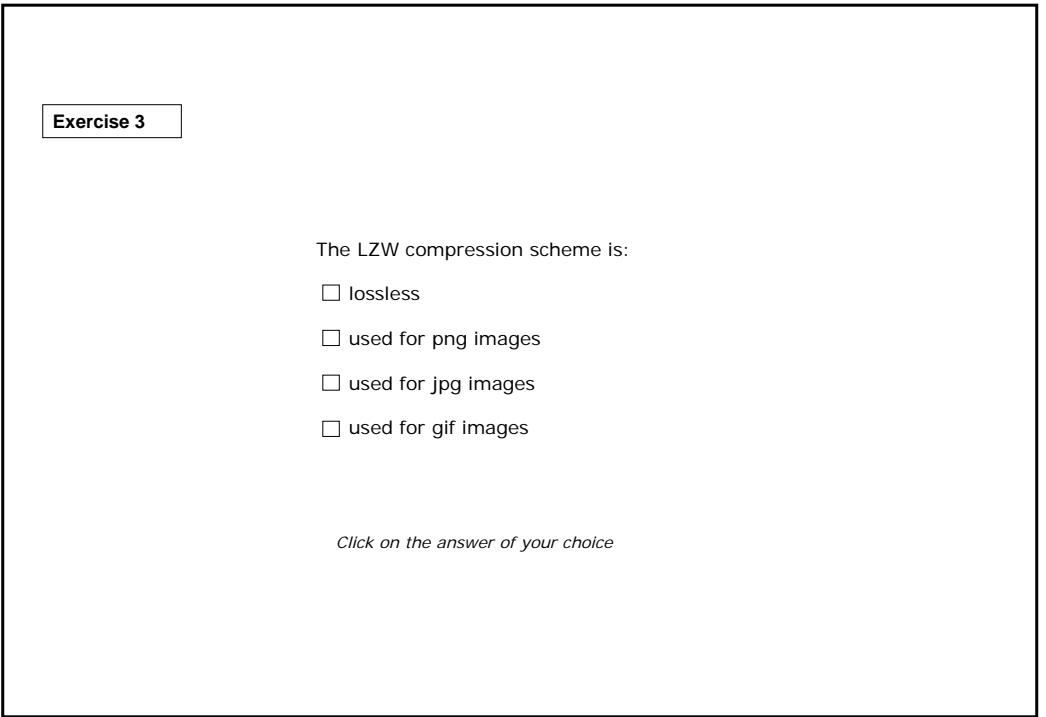

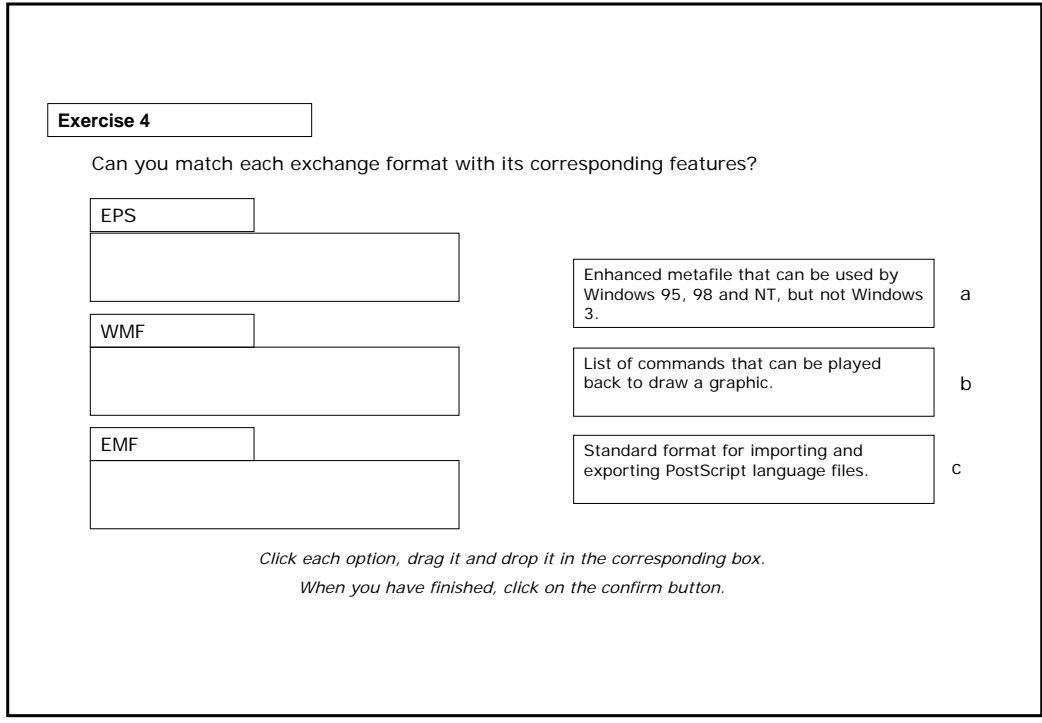

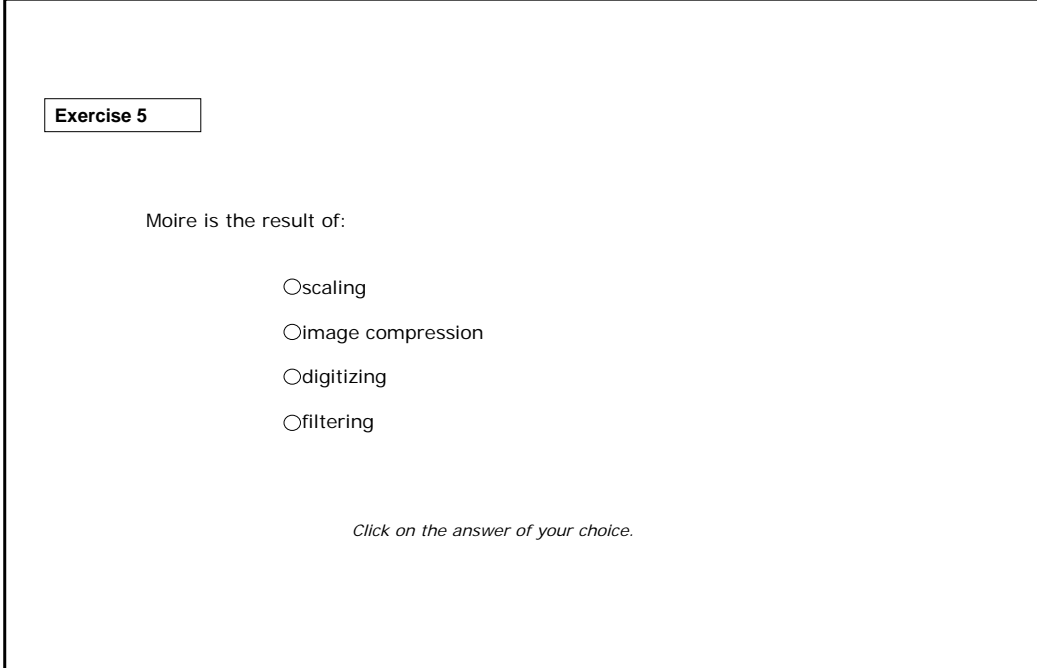

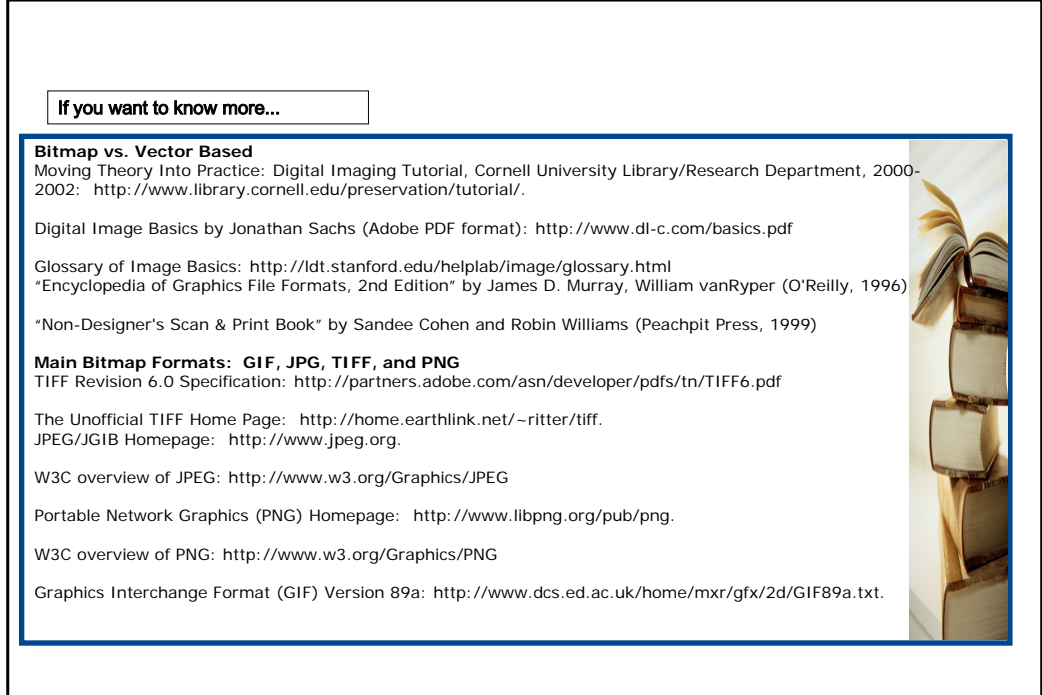

**Main Vector Based Formats: EPS and WMF** The GraphicsSoft section of the "About.com" website is an entire section devoted to image formats, tutorials, and software reviews. Here students can take an online tutorial of CorelDraw or other graphics software packages, and can also click on related links about vector file formats and get detailed information.

http://graphicssoft.about.com/

The University of Melbourne has an online GIS tutorial that includes a section on vectorbased GIS formats. This is a good discussion of "intelligent" vector files. http://www.sli.unimelb.edu.au/gisweb/GISModule/GIST\_Vector.htm

#### **Conversion Between Image Formats**

Converting Images: How to handle common graphics format conversion situations: http://graphicssoft.about.com/library/weekly/aa000420a.htm

Moving Theory Into Practice: Digital Imaging Tutorial, Cornell University Library/Research Department, 2000-2002: http://www.library.cornell.edu/preservation/tutorial/.

#### **Emerging Formats: SVG**

Scaleable Vector Graphics (SVG) 1.0 Specification: http://www.w3.org/TR/SVG.

SVG Toolkit: http://sis.cmis.csiro.au/svg/

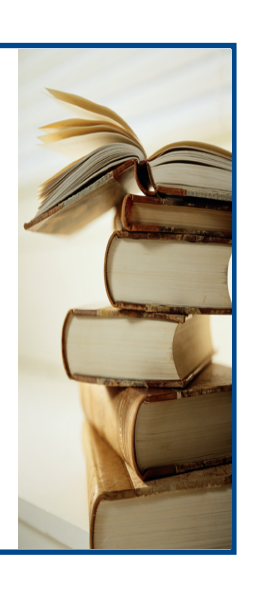